# **Child Location Records**

**(Formerly Placement)**

07/15/2024

Kyle Hildebrand, Business Analyst

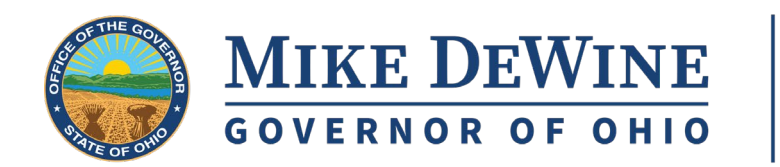

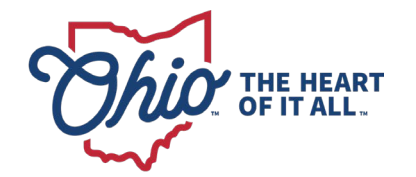

**1**

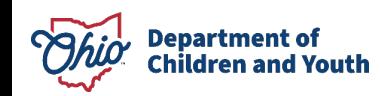

### **AGENDA**

**1/** Overview of changes **2/** Changes to existing screens **3/** New screens **4/** New Reports **5/** Addition of PRTF **6/** Questions

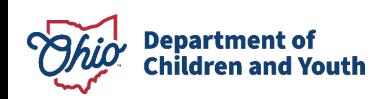

### **Overview of changes**

- Why?
	- oAccurately record the whereabouts of all children in agency custody at a given point in time
	- oImprove and simplify overall workflow – minimize clicks
	- o Prepare for future updates

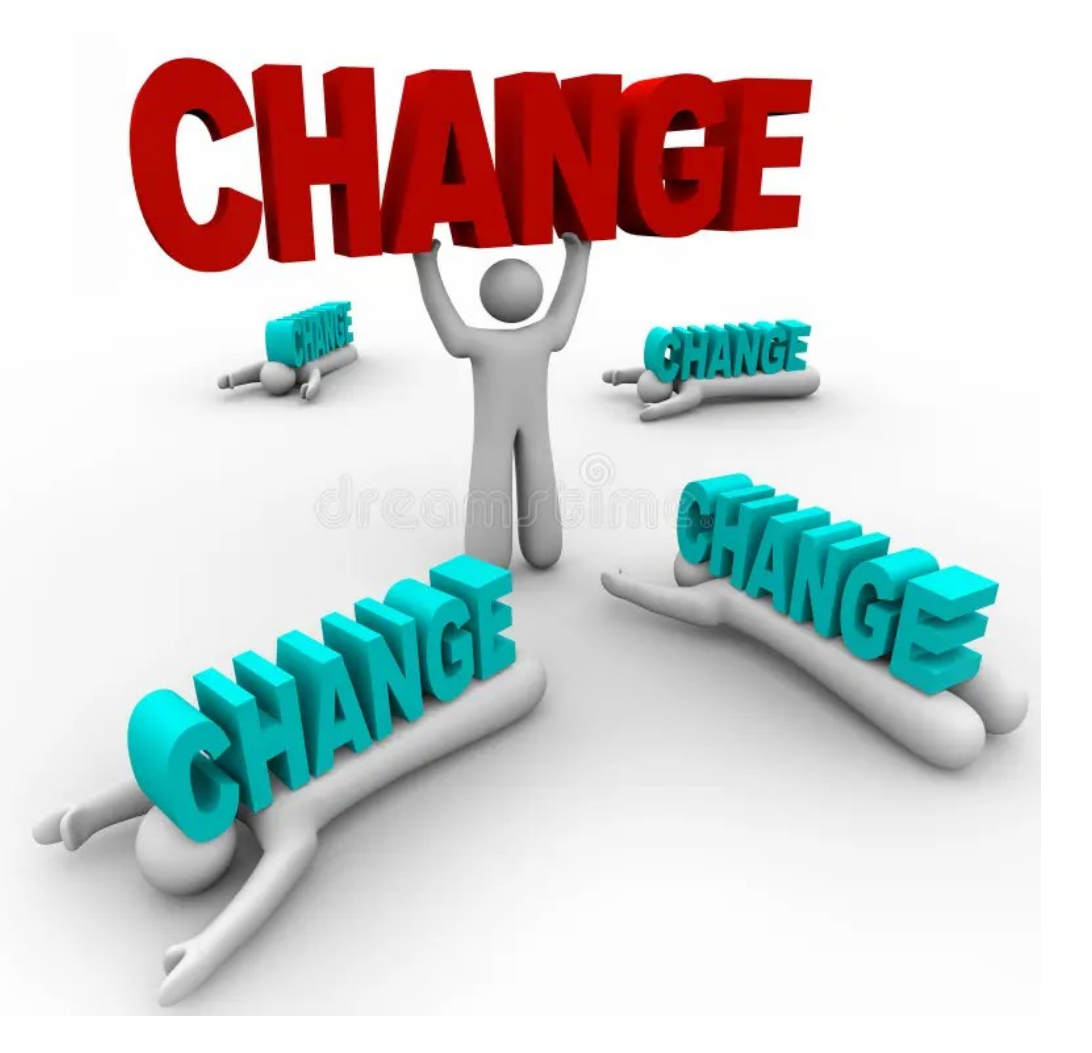

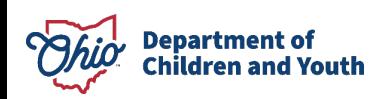

# **Changes To Existing Screens**

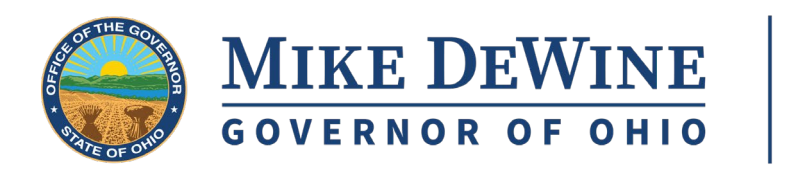

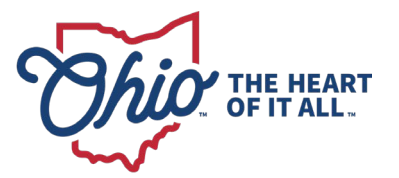

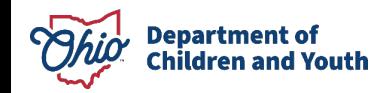

#### **Wording Changes**

• "**Placement**" to "**Child Location**"

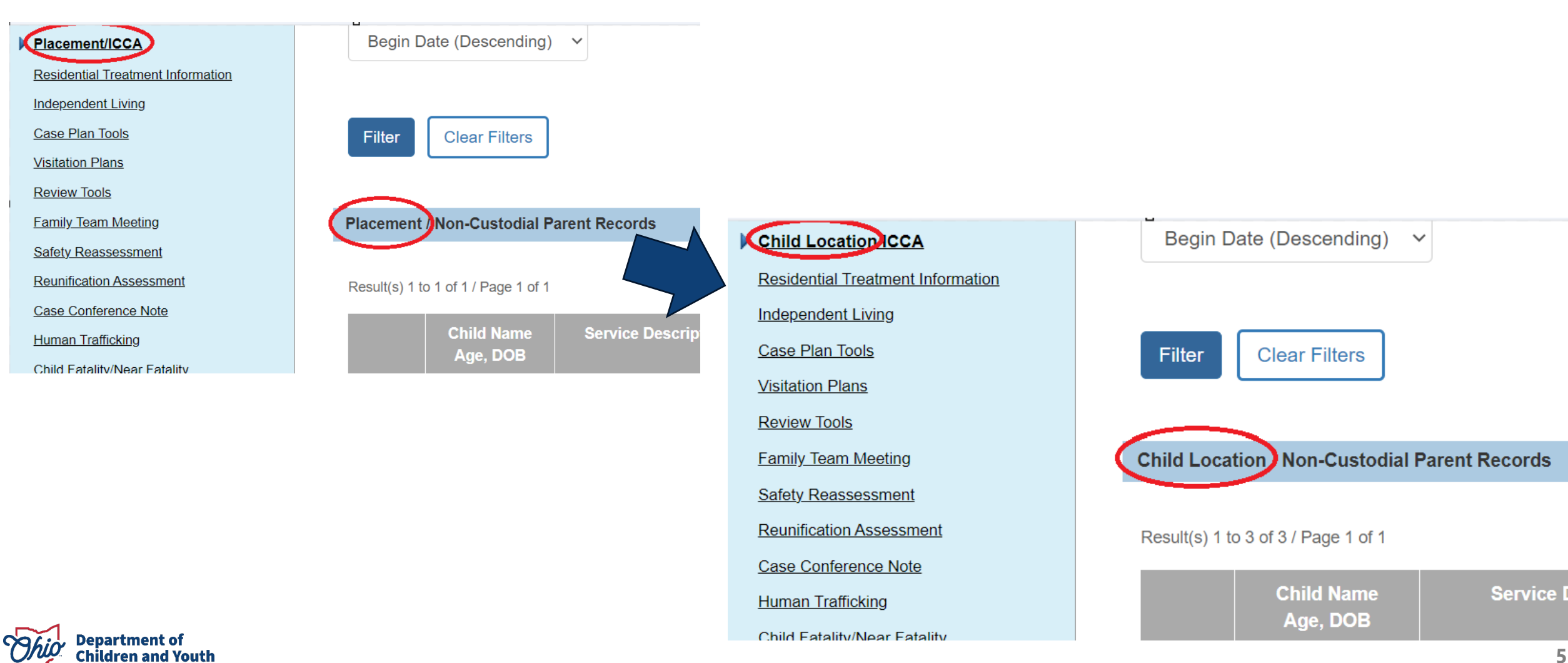

#### **Wording Changes**

• "**Placement**" to "**Child Location**"

#### Navigation and Filter Page

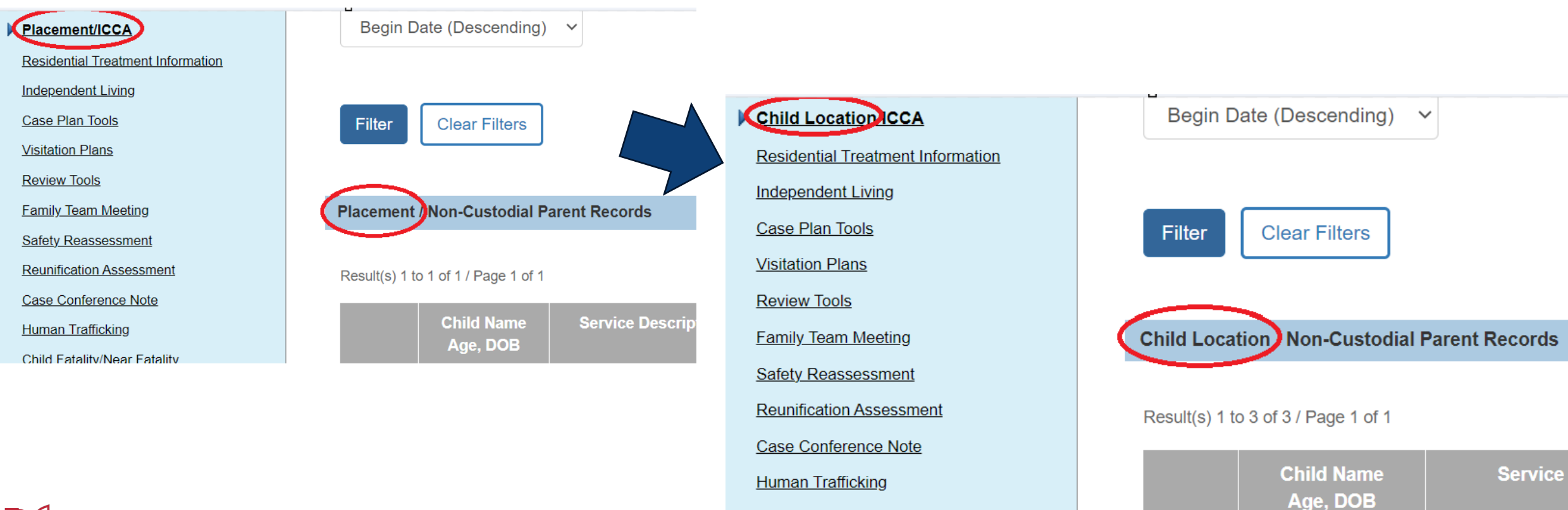

Child Eatality/Near Eatality

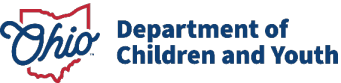

#### **Wording Changes**

• "**Placement**" to "**Child Location**"

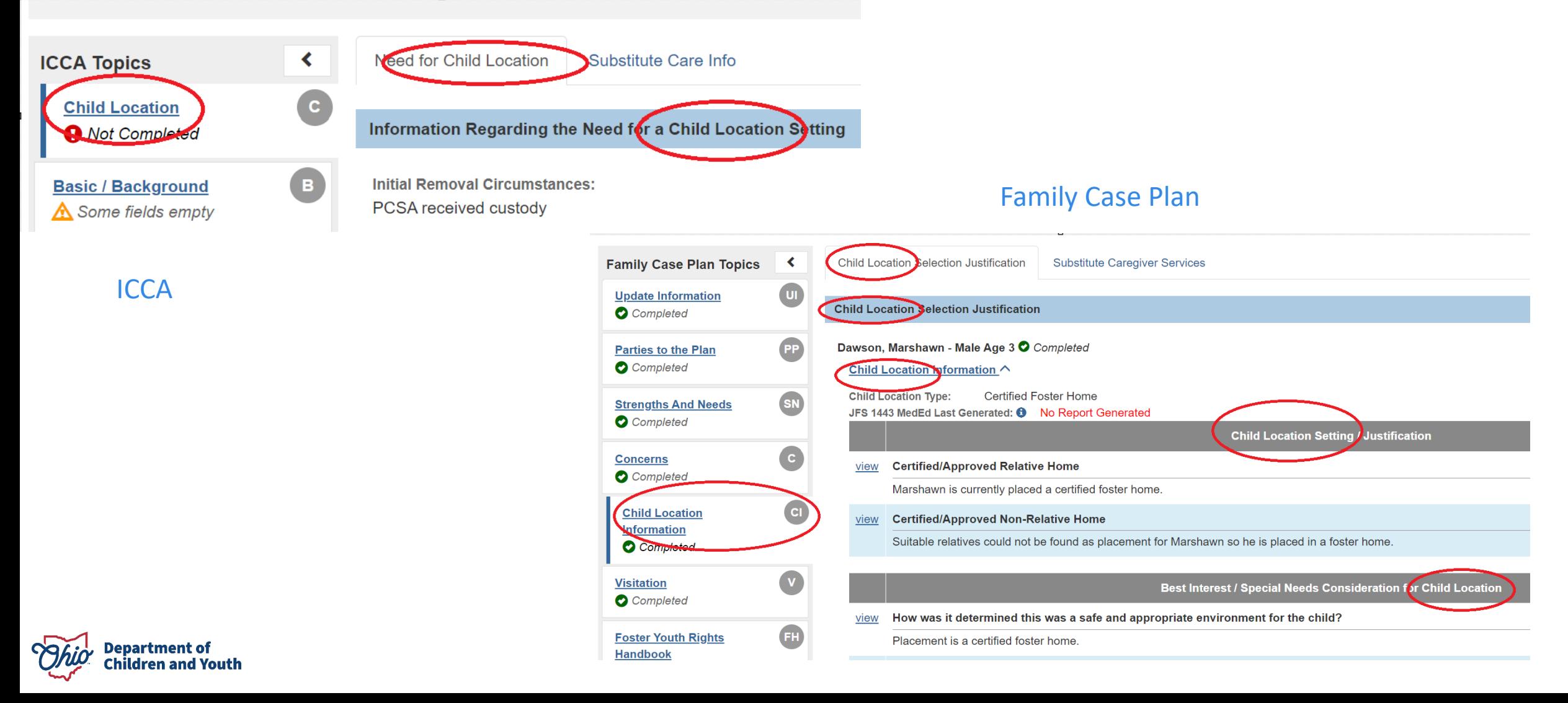

**7**

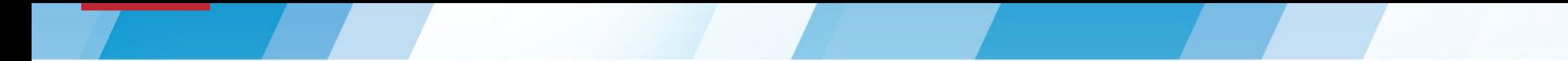

#### • Remove "AWOL At Agency Custody" Checkbox

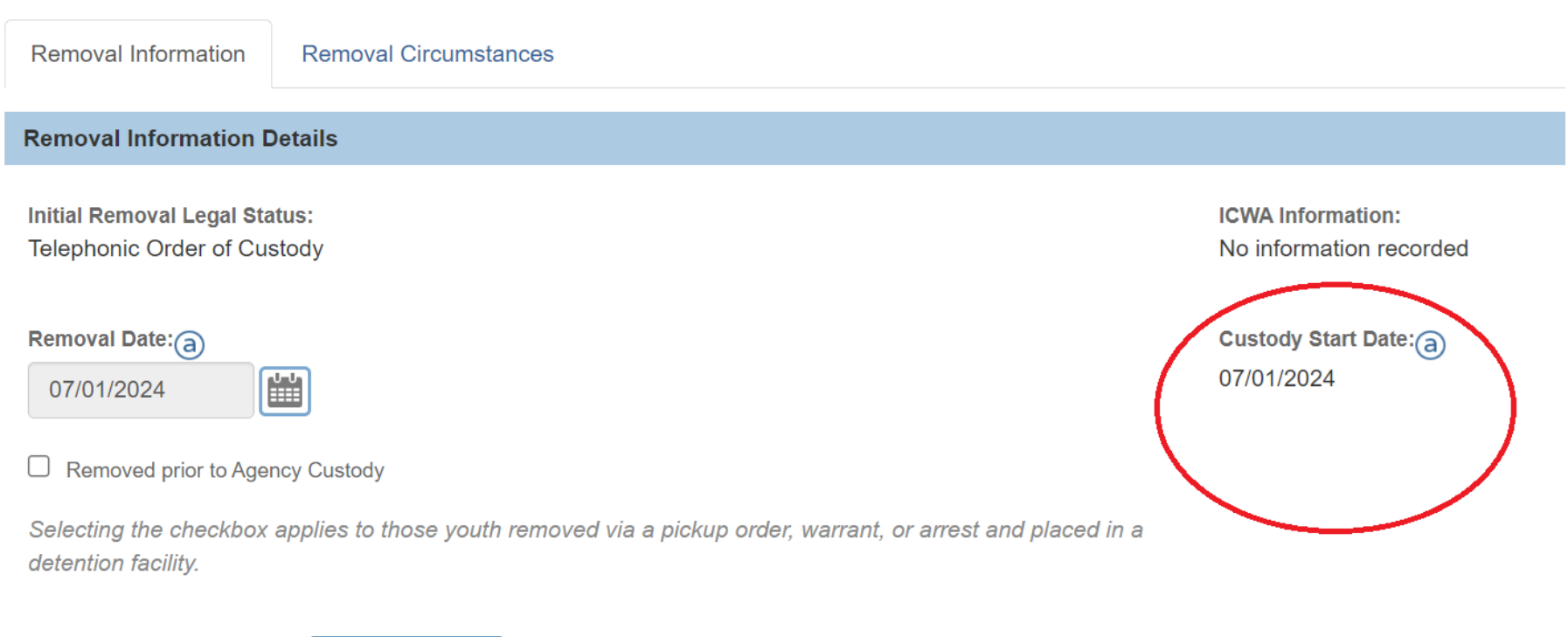

**Address at Removal:** 

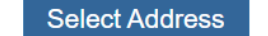

An Address has not been selected

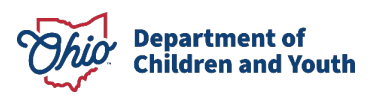

#### **Walkthrough**

• SACWIS Demo

oDemonstration of scenarios with SACWIS Data

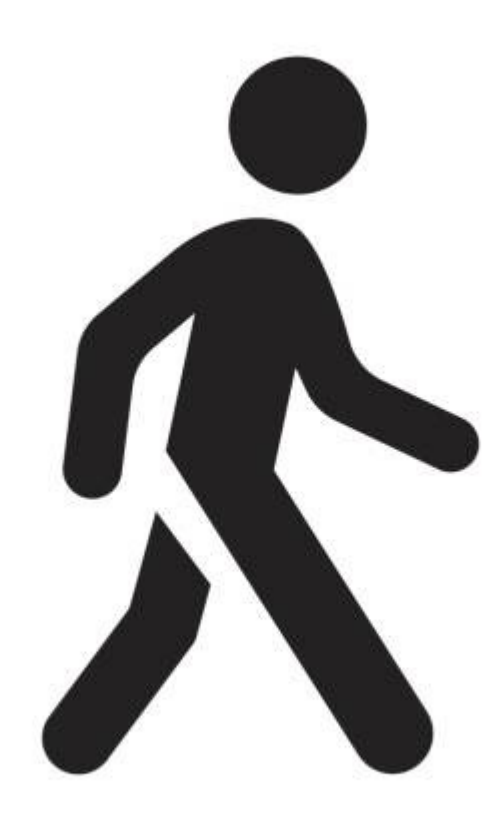

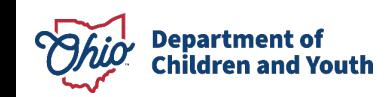

#### **New Reports and Additions to existing reports**

- Completely new
	- oChildren In Custody with no Placement

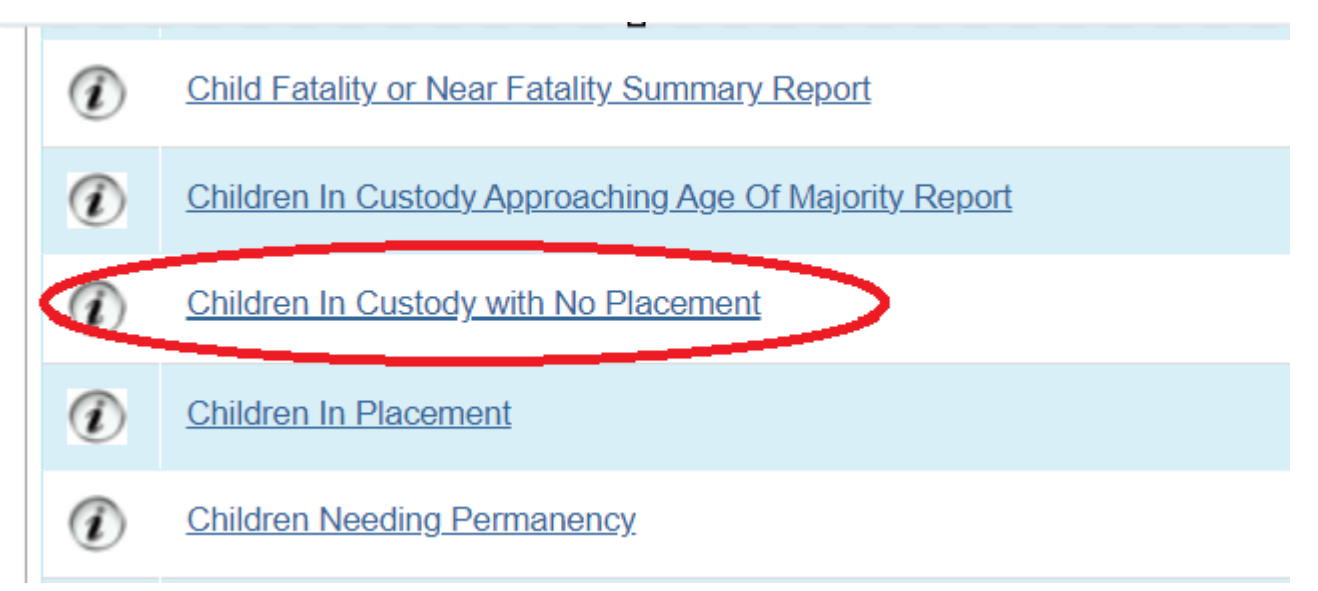

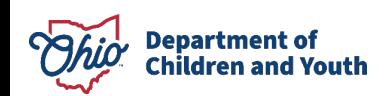

#### **Overview of changes To Reports**

- New columns
	- o Walkthrough of Reports

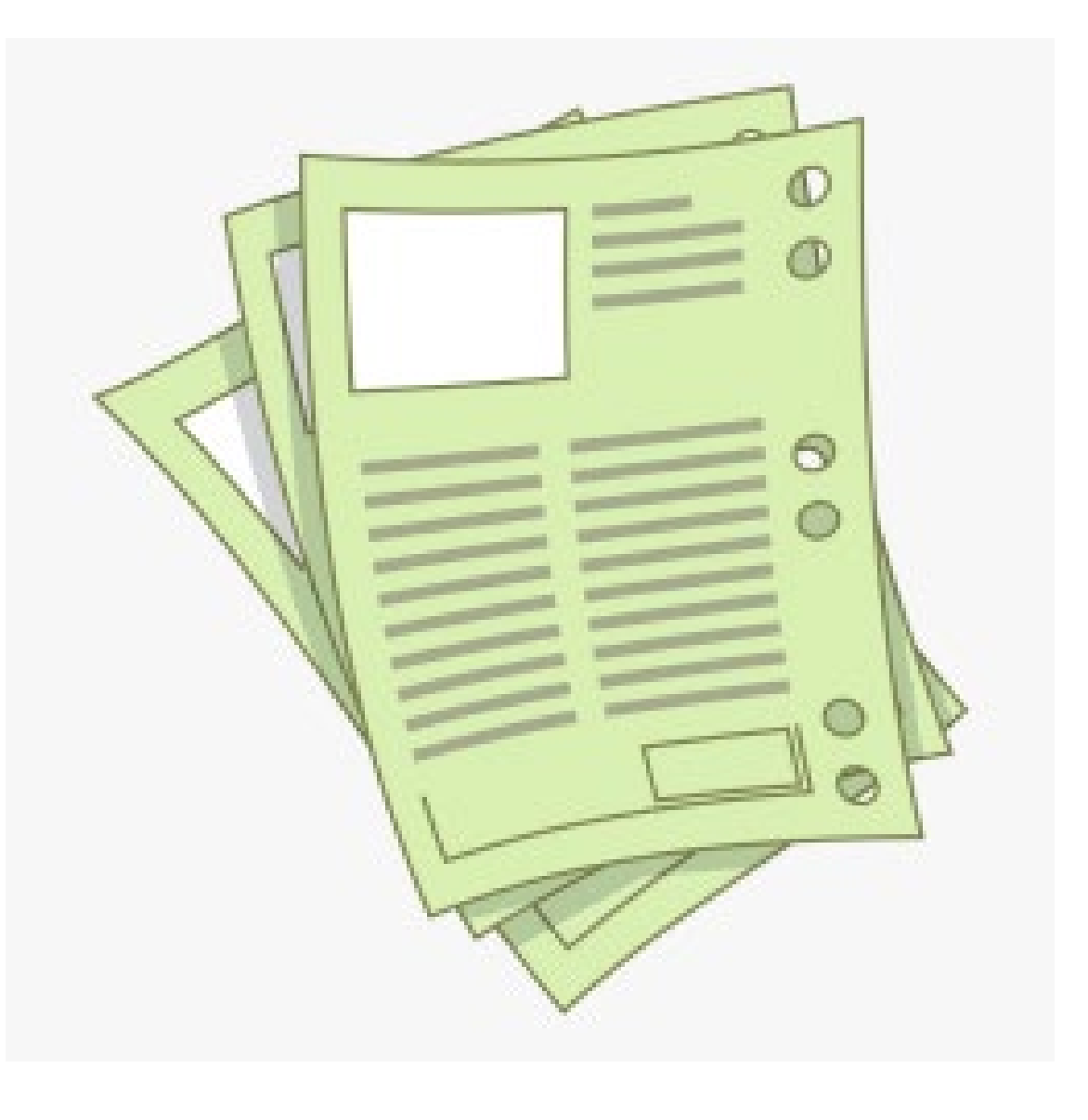

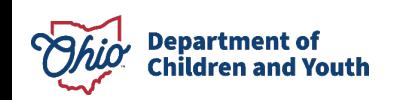

### **Addition of PRTF Placement Type**

- New Placement Type
	- oPsychological Residential Treatment Facility has been added as a placement type when matching providers
	- oThese providers are handled through Medicaid and will be maintained by the state
	- $\circ$  Preparation for future updates

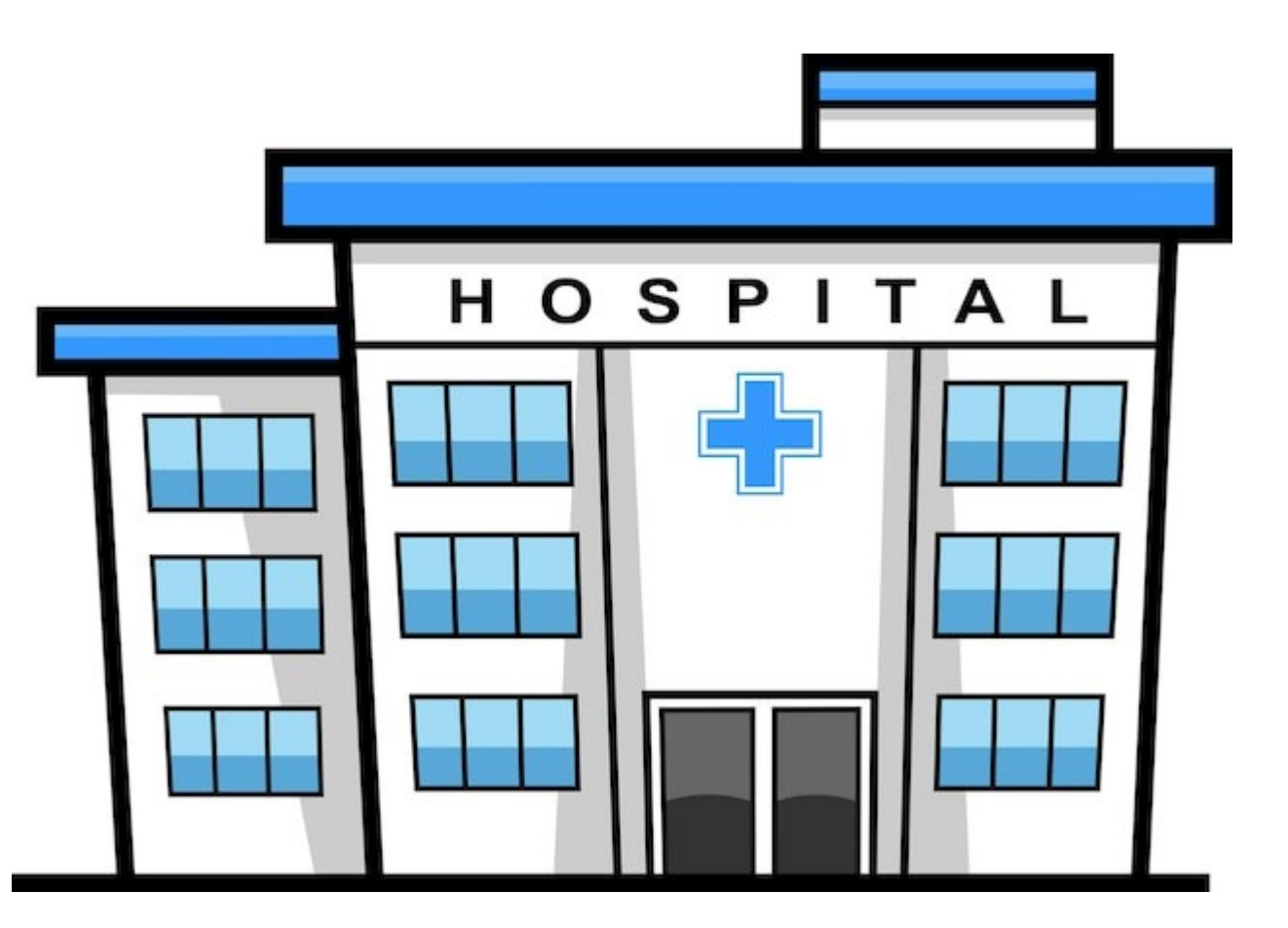

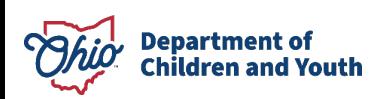

### **PRTF Placement Type**

- Located in Certified/Approved
	- $\circ$  Service Type = Psychiatric Residential Treatment Facility
	- $\circ$  Placement Type = Psychiatric Residential Treatment Facility

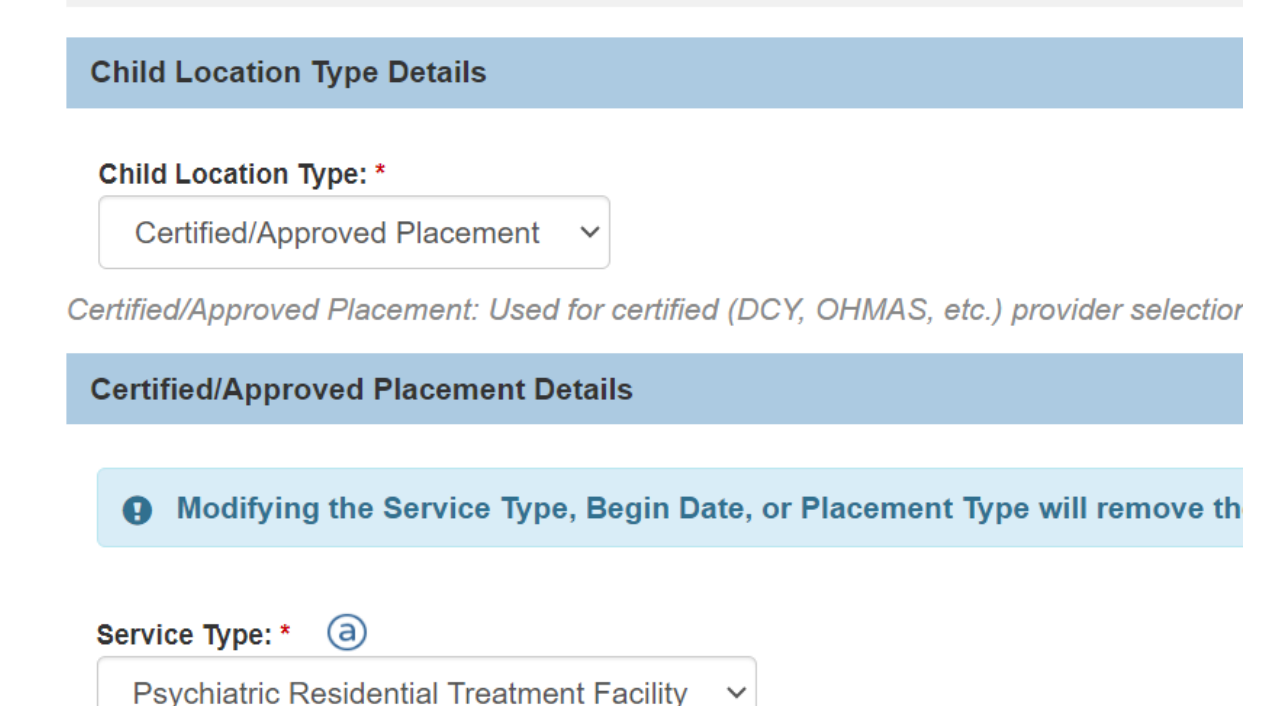

 $\checkmark$ 

#### **Placement Type: \***

**Psychiatric Residential Treatment Facility**  $\checkmark$ 

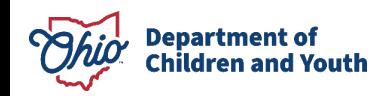

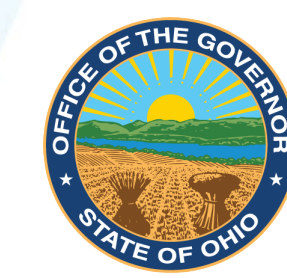

## **MIKE DEWINE** GOVERNOR OF OHIO

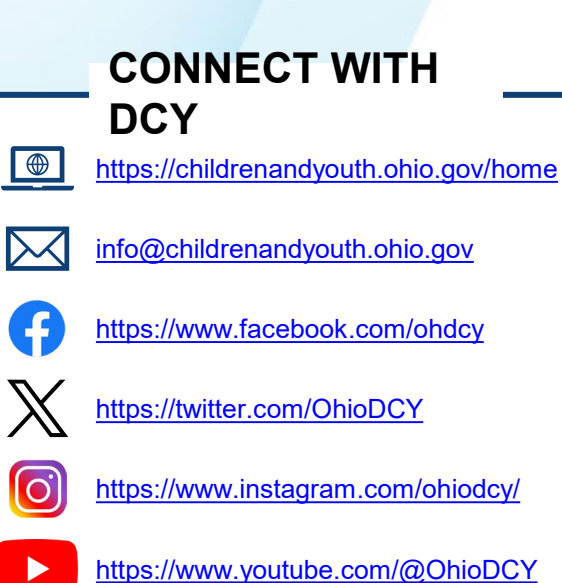

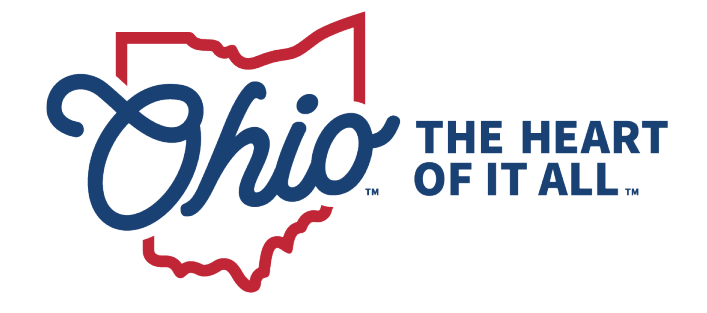

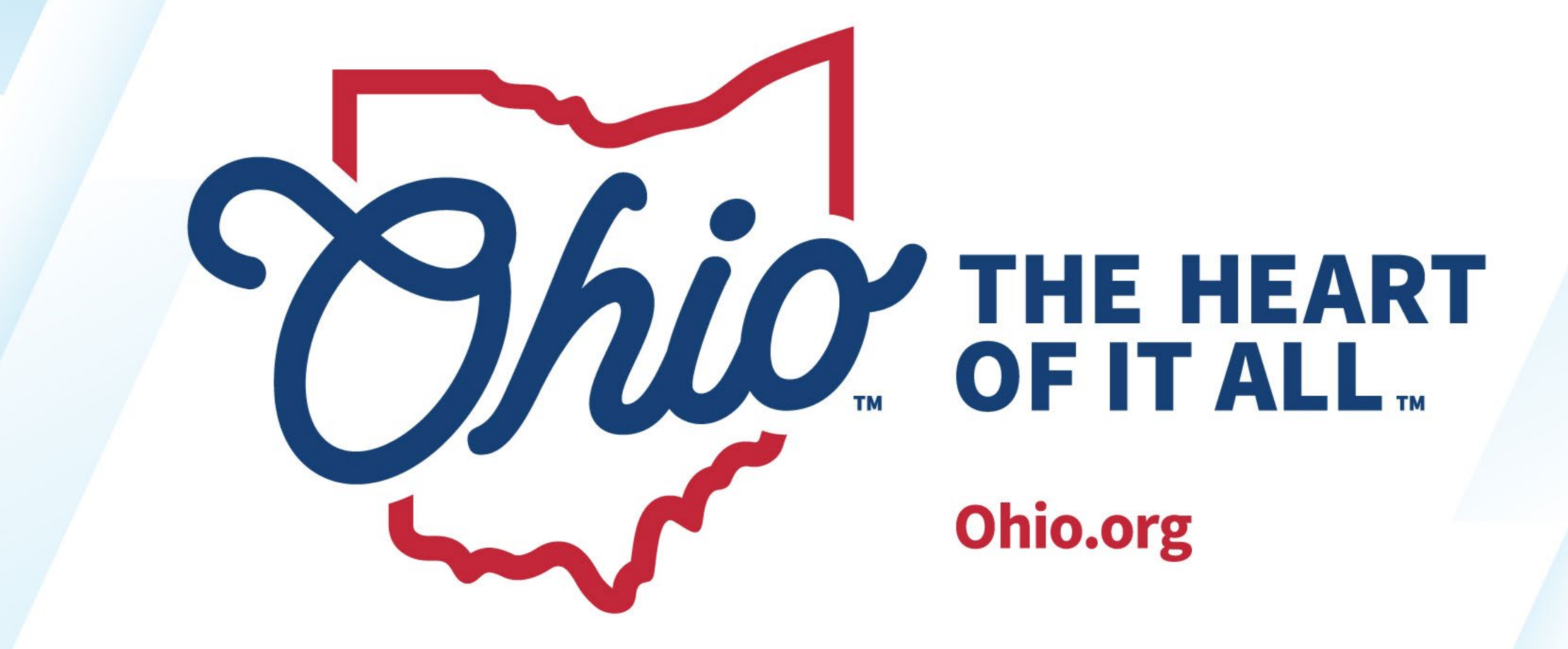

OHIO.ORG